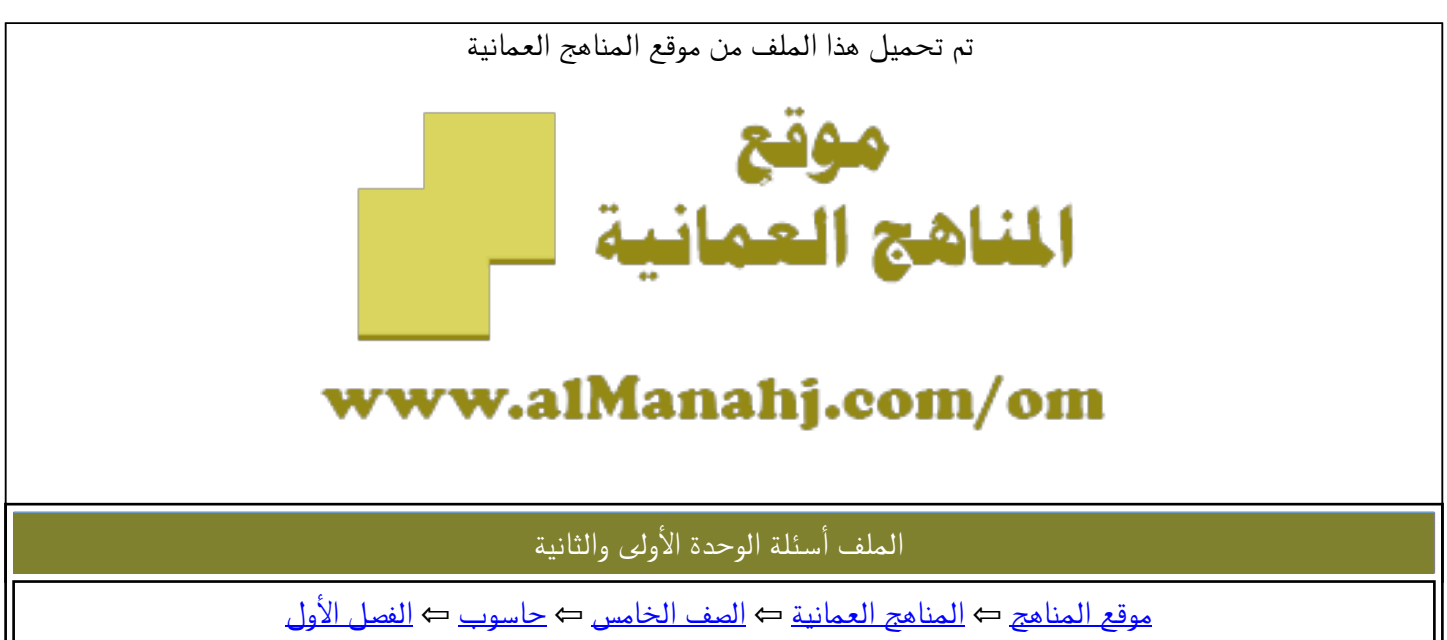

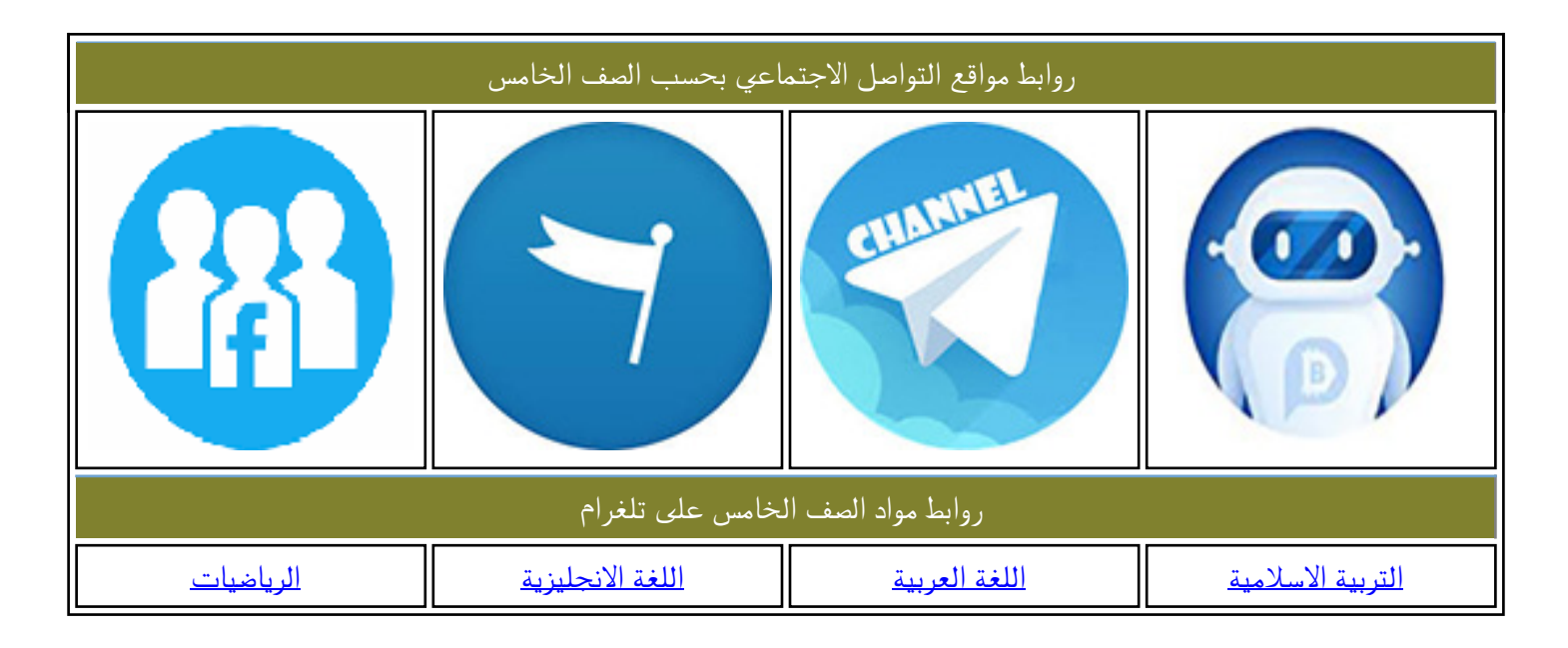

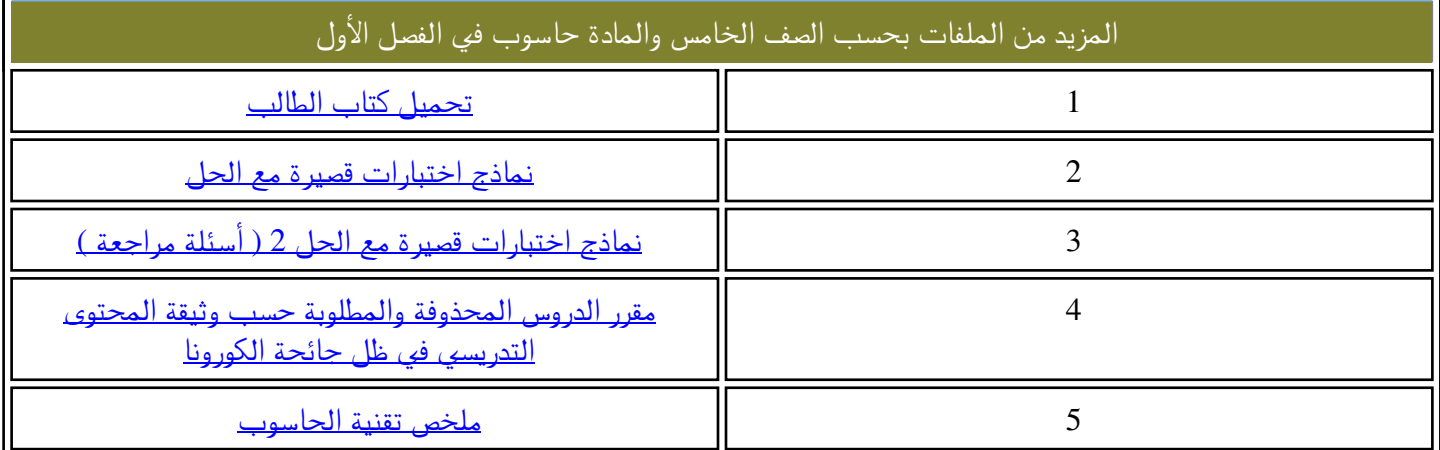

## أسئلة للوحدة الأولى والثانية لمادة تقنية المعلومات لصف الخامس

السؤال األول : اختر اإلجابة الصحيحة من بين البدائل المعطاة

1 - يعتبر من أجهزة وحدات اإلدخال في جهاز الحاسوب

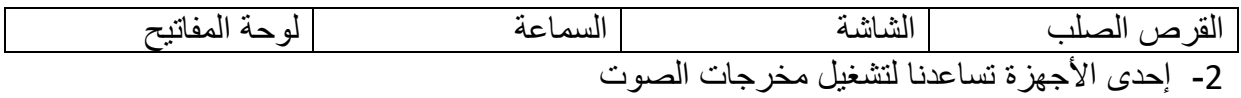

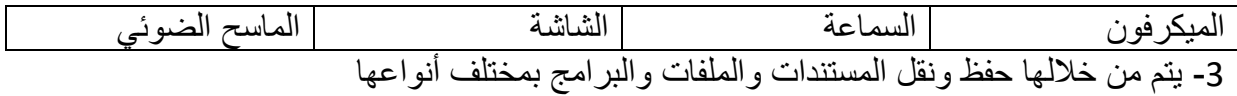

| حدات التخزين | روحدة المعالجة<br>المركزية | وحدات الإخراج | وحدات الإدخال |
|--------------|----------------------------|---------------|---------------|
|              |                            |               |               |

4 - يعتبر الجهاز كما في الشكل المقابل من وحدات :

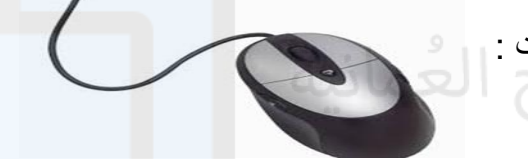

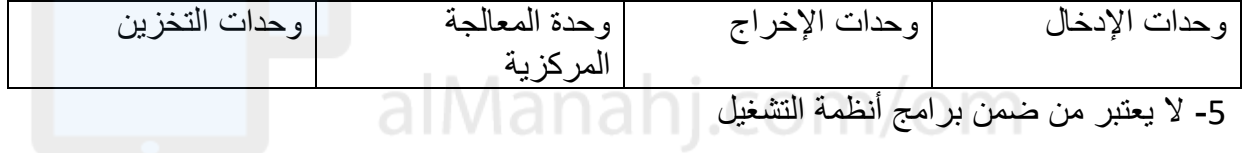

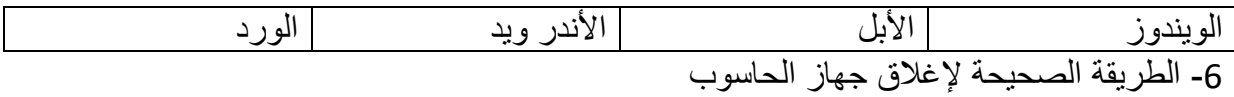

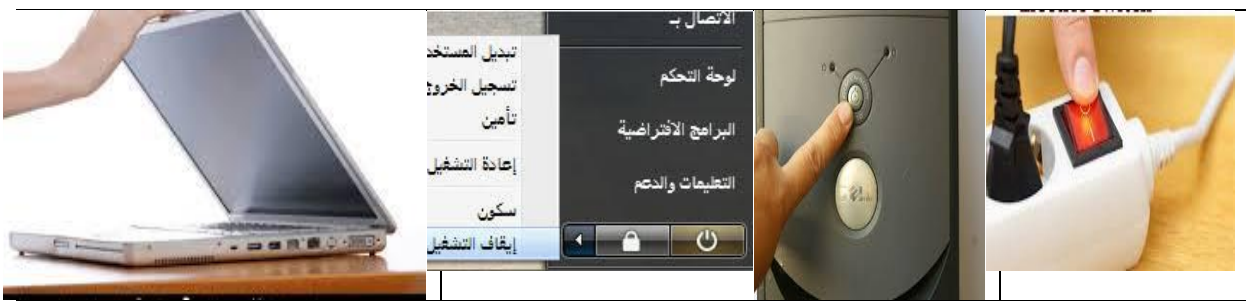

7 - يخفي نافذة البرنامج أو الملف عن الشاشة ويظهر على شكل أيقونة في شريط المهام

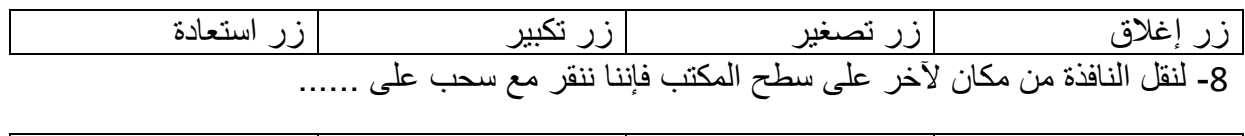

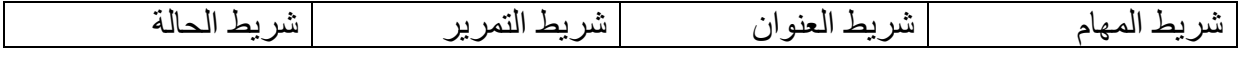

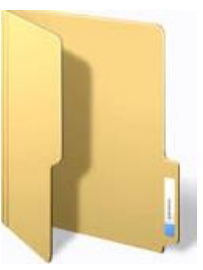

9 - هو مكان لحفظ المفات وترتيبها ويرمز له بالرمز

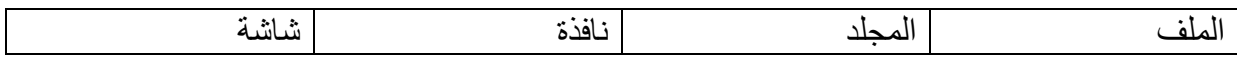

## 11 - رمز أيقونة برنامج انسكيب Inkscape

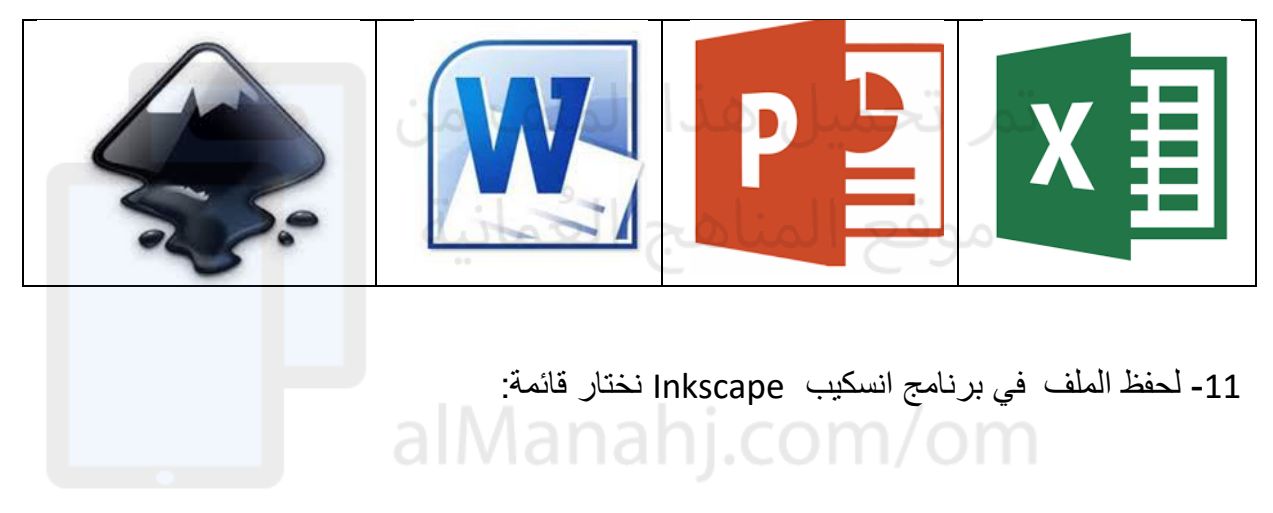

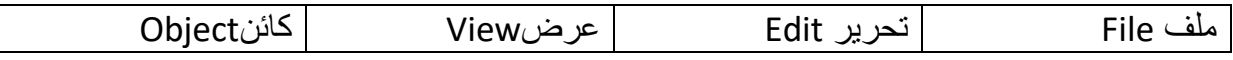

## 12 - برنامج األساسي ينظم ويتحكم بكل العمليات التى يقوم بها جهازك من بداية تشغيله إلى فتح البرمجيات وتخزين المعلومات والتحكم في الأجهزة الملحقة

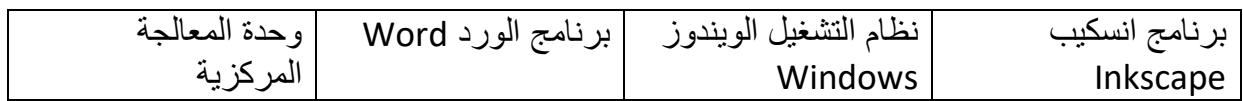

السؤال الثاني:

- 1 عرف الحاسوب؟
	- 2 عرف النافذة؟
- 3 اذكر خطوات تشغيل جهاز الحاسوب؟

السؤال الثالث : - اشرح مبدأ عمل الحاسوب؟ - ما الفرق بين الملف والمجلد؟ - اشرح خطوات إيقاف جهاز الحاسوب؟ - وضح .. يعتبر برنامج انسكيب Inkscape برنامج تطبيقي؟

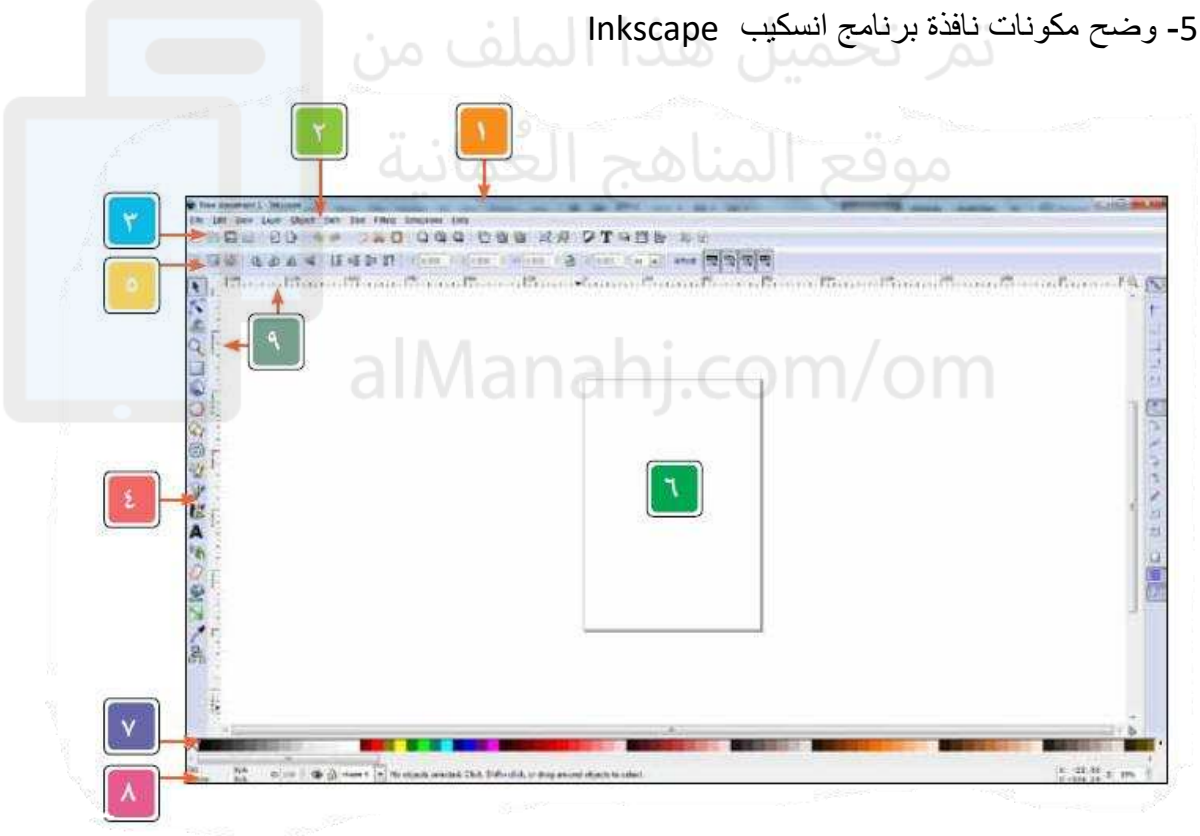

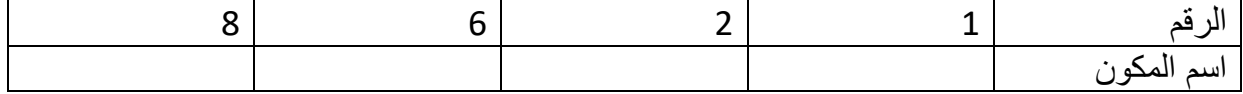